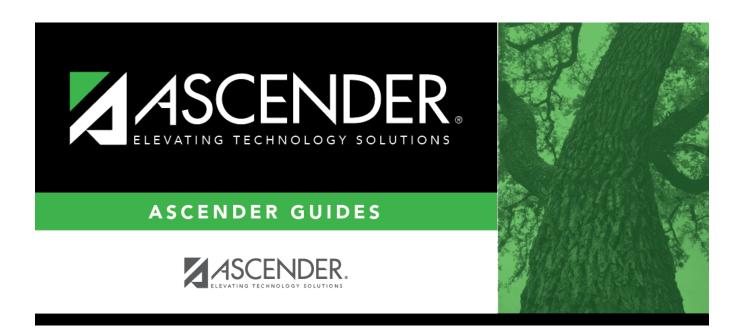

# **SAT1400 - Schedule of Age/Grade Distributions**

## **Table of Contents**

| SAT1400 - | Schedule of | f Age/Grade | Distributions |  |
|-----------|-------------|-------------|---------------|--|
| JAITTUU - | Juliedale o | I Auc/Ulauc | DISTINUTIONS  |  |

# **SAT1400 - Schedule of Age/Grade Distributions**

## Attendance > Reports > Attendance Reports > Membership > SAT1400 - Schedule of Age/Grade Distributions

These reports list student enrollment by age and grade level, as well as totals for new enrollment, withdrawals, changes in enrollment, new ineligible enrollments, and changes in membership.

Five reports can be printed (one at a time):

- **First Day Principal's Report** The campus-level data is displayed for students whose entry date is the first day of school.
- **Principal's Period Report** The campus-level data is displayed for the specified date range, or for the first day of the selected cycle thru the last day of the selected cycle.
- **Principal's Term Report** The campus-level data is displayed for a specified date range, or for the first day of school thru the last day of the selected cycle.
- **District Period Report** The district-wide data is displayed for the specified date range, or for the first day of the selected cycle thru the last day of the selected cycle.
- **District Recap Report** The district-wide data is displayed for the entire year for students who enroll before the last day of school. The date range is ignored.

### Run the report:

| Parameter                           | Description                                                                                    |
|-------------------------------------|------------------------------------------------------------------------------------------------|
| Ending School Year (YYYY)           | Type the four-digit ending school year. For example, for the 2023-2024 school year, type 2024. |
| Campus ID                           | Type the three-digit campus ID, or click to select the campus.                                 |
| Attendance Track                    | Type the two-digit attendance track.                                                           |
| First Day Principal's Report (Y, N) | Y - Generate this report. If Y, do not enter a semester, cycle, or from/to date.               |
|                                     | N - Do not generate this report.                                                               |
| Principal's Period Report (Y, N)    | Y - Generate this report.                                                                      |
|                                     | N - Do not generate this report.                                                               |
| Principal's Term Report (Y, N)      | Y - Generate this report.                                                                      |
|                                     | N - Do not generate this report.                                                               |
| District Period Report (Y, N)       | Y - Generate this report.                                                                      |
|                                     | N - Do not generate this report.                                                               |
| District Recap Report (Y, N)        | Y - Generate this report.                                                                      |
|                                     | N - Do not generate this report.                                                               |

#### Student

| Parameter                                          | Description                                                                                                    |
|----------------------------------------------------|----------------------------------------------------------------------------------------------------|
| Semester (1, 2, Leave Dates Blank)                 | Type the one-digit semester.                                                                                                    |
|                                                    | Valid semesters are 1 and 2.                                                                                                    |
|                                                    | Leave blank if you are entering a date range, or if you are running the First Day Principal's Report or District Recap Report.                                                              |
| Cycle (1, 2, 3, Leave Dates Blank)                 | Type the one-digit cycle code. Leave blank if you are entering a date range, or if you are running the First Day Principal's Report or District Recap Report.                               |
| From/To Date (MMDDYYYY,Leave Semester,Cycle Blank) | Type the date, or click to select the date from a calendar.  Leave blank if you are entering a date range, or if you are running the First Day Principal's Report or District Recap Report. |

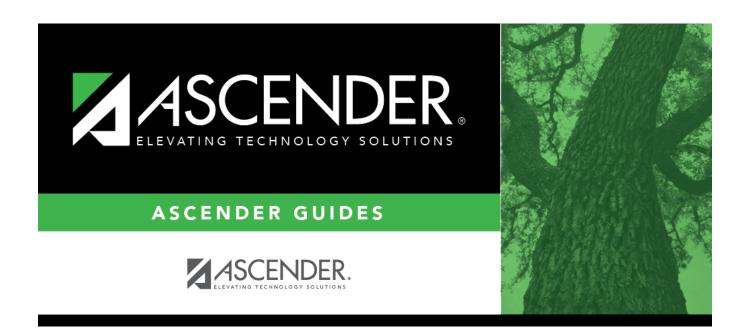

## **Back Cover**